## Formal Models for Parallel and Distributed Systems Exercise 3 (July 17, 2023)

Wolfgang Schreiner Wolfgang.Schreiner@risc.jku.at

The exercise is to be submitted by the deadline stated above via the Moodle interface as a single .zip or .tgz file containing

- 1. a PDF file with a decent cover page (mentioning the title of the course, your full name and Matrikelnummer) with
  - listings of the model files and
  - the outputs/screenshots of the tool,
- 2. the model files used in the exercise.

## LTSA/FSP Model of a Client/Server System

Take a distributed system of a server and N clients numbered 1, ..., N where the server maintains a shared resource which it grants to at most one of the clients at a time:

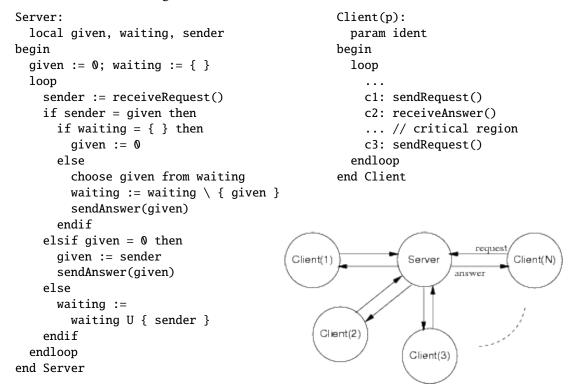

Develop a LTSA/FSP model of this system where the server and the clients interact by synchronous message passing (use N = 2, possibly N = 3, if the state space does not get too large). Please note that a set *S* of at most *N* integers 1, ..., *N* can be represented by a single *N*-bit integer whose bit *i* is set if and only if  $i + 1 \in S$ . Please also note that the server continuously receives a message and then choses one of four possible execution paths (depending on the *sender* of the message and the local state variables *given* and *waiting*); every client has a single execution path of sending, receiving, and again sending a message.

Construct in LTSA drawings for the labeled transition system of the server process, one client process, and (if possible) of the composed system.

Construct manually in the animator a trace of a (part of a) system run where Client 1 requests the resource, receives the resource, and releases the resource.

Check whether the system may run into a deadlock and give the output of the check.

Check whether the system maintains liveness for client 1 by defining a progress property that includes the client's action for entering the critical region, e.g.

progress LIVENESS = { c[1].enter }

(see also example Twocoin in LTSA).

Hide from the model all action names except those for entering and exiting the critical region by the clients, perform minimization, and construct a drawing for the minimized system (see also example User in LTSA).

Explain whether/how the drawing illustrates that mutual exclusion is preserved.

Check whether the system maintains mutual exclusion by defining a corresponding mutual exclusion property, e.g.

property MUTEX\_P = (enter[i:1..N]-> exit[i] -> MUTEX\_P).

which is composed with the system (see also Example Mutex\_property in LTSA).

Also check whether the system maintains mutual exclusion by defining a corresponding FLTL property, e.g.

```
fluent CRITICAL[i:1..N] = < { enter[i] }, { exit[i] } >
assert MUTEX = forall[i1:1..N] forall[i2:1..N]
rigid(i1 < i2) -> [] !(CRITICAL[i1] && CRITICAL[i2])
```

(see also Example Mutex\_fluent in LTSA).